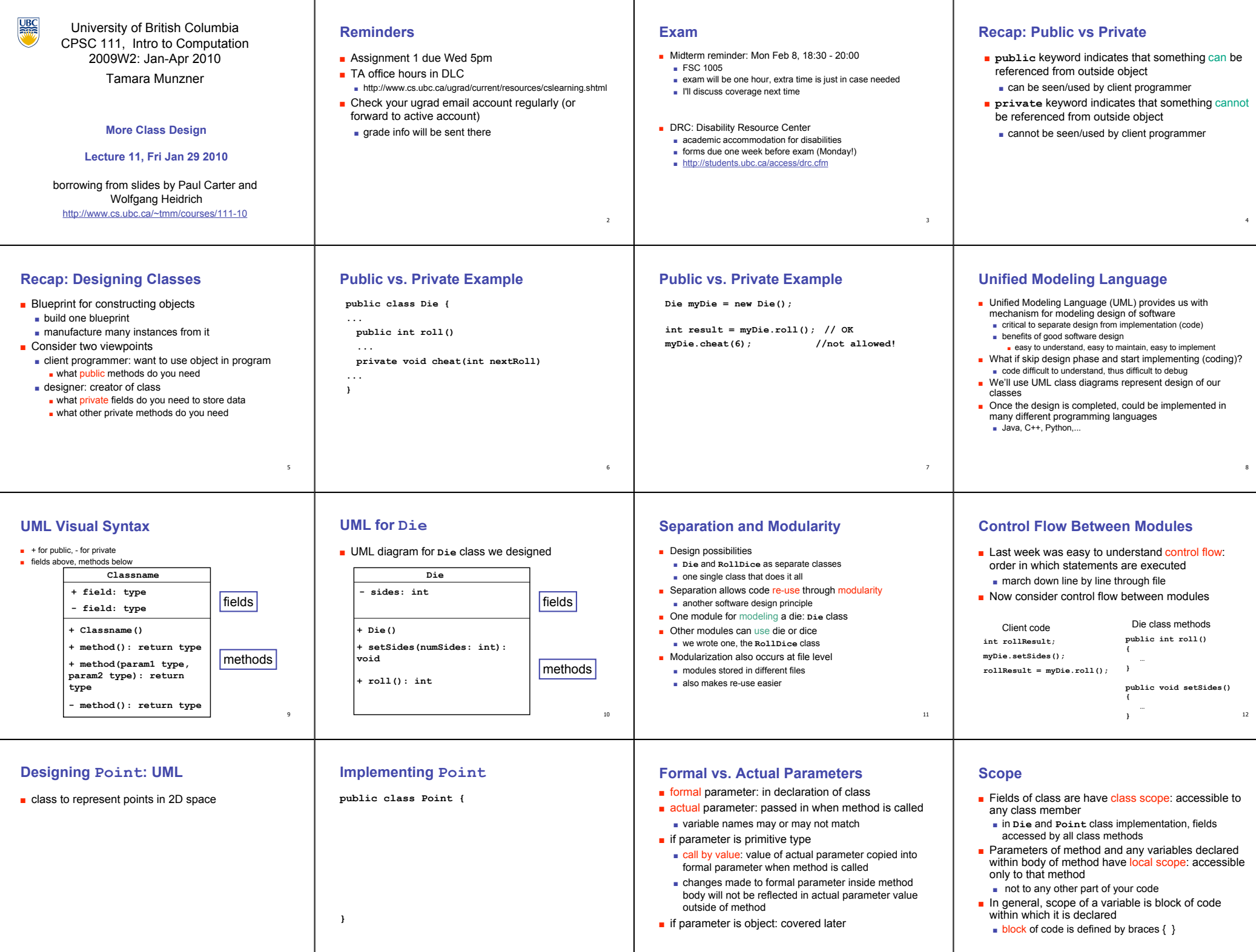

14

13

15

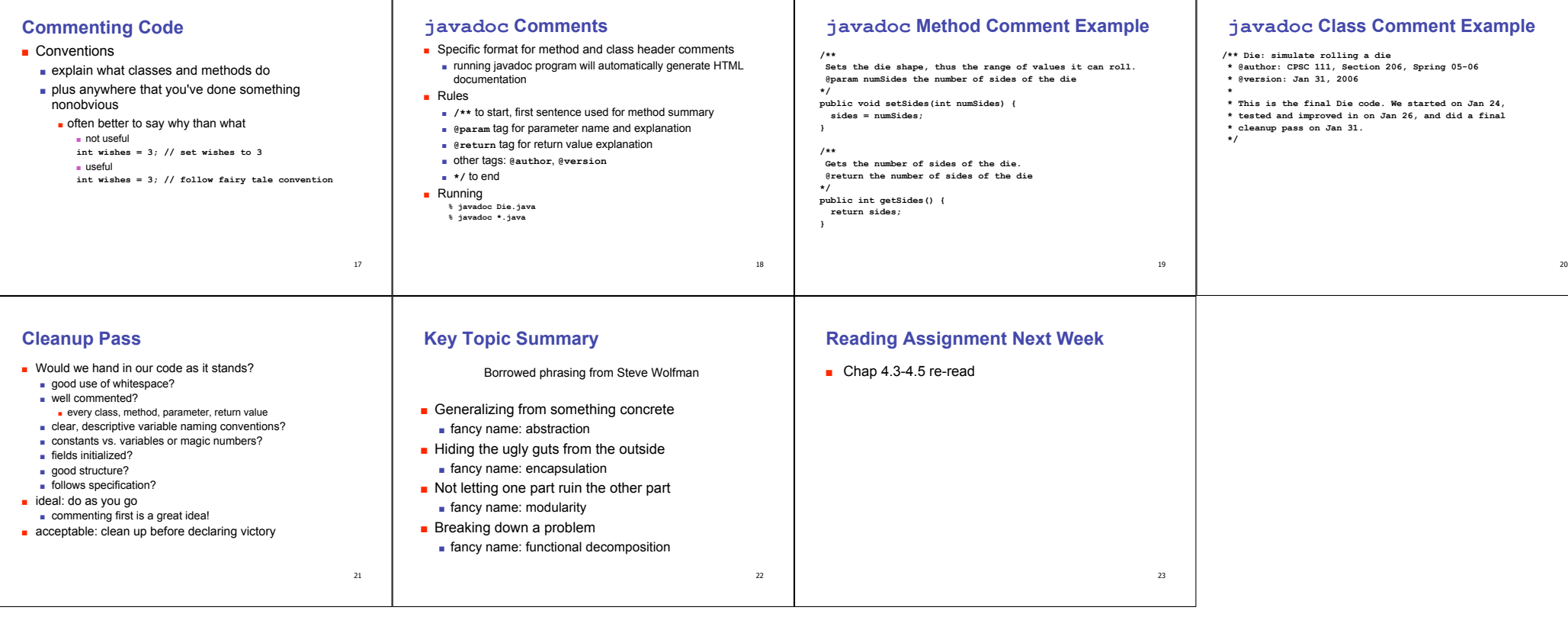